## **No.HRM-1616-1 Technical Report**

 $\bullet$ 

**JO.M-10USI - 10βUI - 技術のお問合せ先:瀬戸内事業所 材料営業部 TEL:079-236-0041 FAX:079-236-1501** 

# 粉末X線回折法のご紹介

### 1. X線回折法(XRD)とは

固体には原子が規則正しく並んでいる「結晶」とランダムに並んでいる「アモルファス」があります。結晶性物質の 多くは、宝石のように一つの結晶(単結晶)ではなく、小さな結晶の集合体です。

結晶に電磁波の一種である㼄線を照射すると、結晶格子で㼄線が回折されます。

散乱 強 度(cps)

この現象を利用した分析法がX線回折法であり、

結晶内で原子がどの様に配列しているかがわかります。 粉末※㼄線回折法の対象試料は、鉱物、金属など

小さな結晶の集合体であり、結晶がバラバラな方向を 向いていることが前提条件です。

$$
\begin{array}{c}\n\begin{array}{c}\n\downarrow \\
\downarrow \\
\downarrow\n\end{array}\n\end{array}
$$

※粉末とは小さな結晶の集合体のことを指す

● 㻌 㼄線回折法により得られるデータを 回折パターンと呼び、縦軸を散乱強度 (counts  $\pm$  /  $\pm$  /  $\pm$ 横軸を回折角度(㻞θ )で表示します。 結晶成分はピーク、アモルファス成分はブロードなハローパターンを示します。

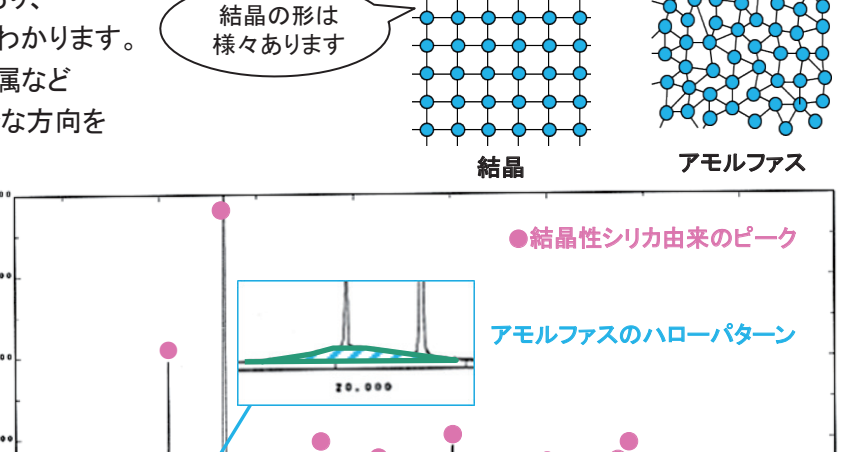

●●● ●

回折角度㻌㻞**θ** (°)

● ●  $\bullet$ ●

構成元素および結晶構造によってピーク位置が異なるため、ライブラリデータとの比較を行い結晶相の同定 を行うことができます。

 $20.000$ 

ピーク位置は格子定数や残留応力の情報を含み、ピーク形状は結晶子の大きさや格子歪みの情報を含む ため、結晶構造に関する、様々な評価を行うことができます。

### 2.試料形状と測定方法

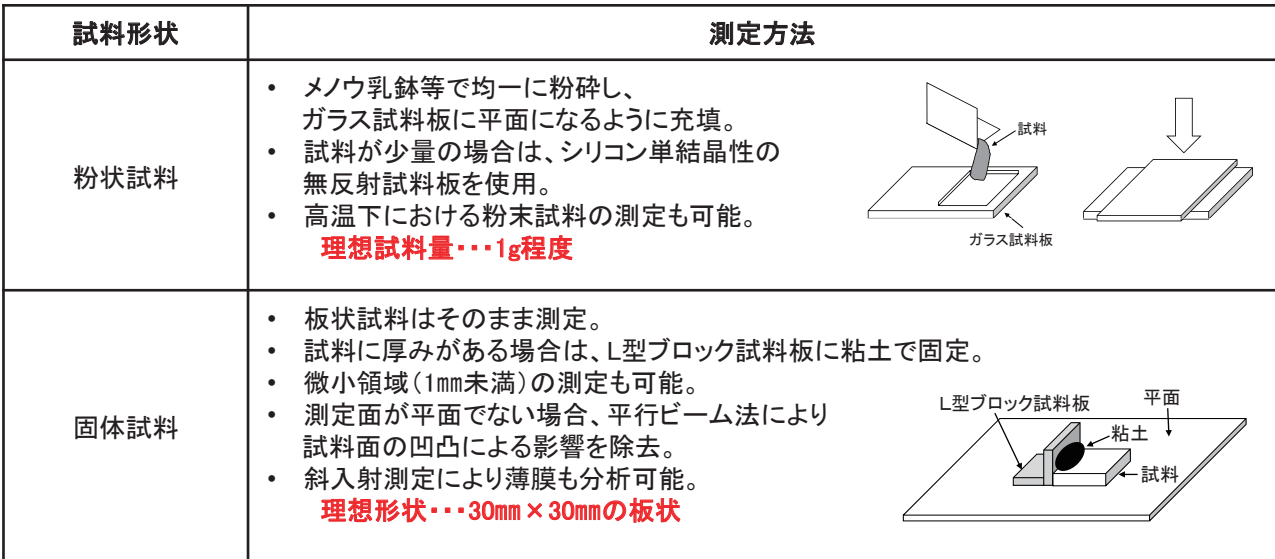

試料の切断等の加工も承ります。ご相談ください!

NIPPON STEEL | 日鉄テクノロジー株式会社 **■[お問合せはこちら](https://www.nstec.nipponsteel.com/inquiry/inquiry01/input/)** 

# **No.HRM-1616-2 Technical Report**

**JO.MINOGI IIOPOI → 技術のお問合せ先:瀬戸内事業所 材料営業部 TEL:079-236-0041 FAX:079-236-1501** 

# 粉末X線回折法のご紹介

### 3.装置紹介

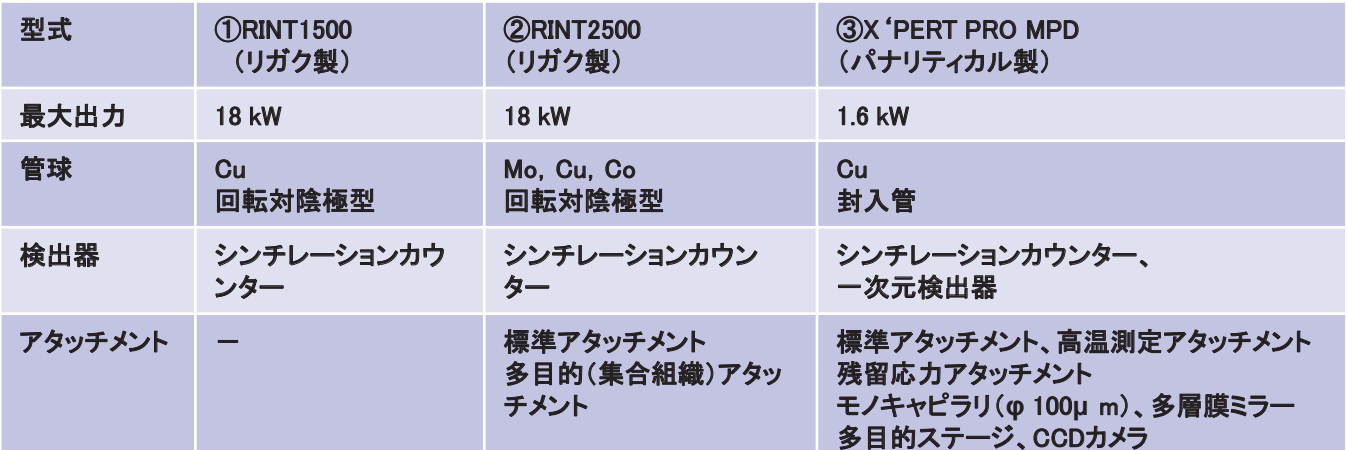

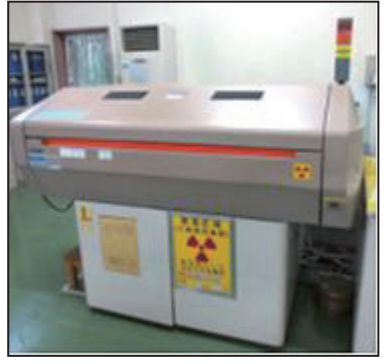

①RINT1500(リガク製) ②RINT2500 (リガク製) ③X 'PERT PRO MPD (パナリティカル製)

## 4. X線回折法による様々な分析

#### 相組成分析(定性分析)

- 多成分系の相組成分析 HRM-1617 X線回折法による相組成分析
- 微量試料、異物、析出物等の相組成分析 HRM-1207 微小部Ⅹ線回折測定
- 高温下での形態変化 HRM-1307 粉末材料の高温X線回折測定
- 凸凹面、湾曲面の測定 HRM-1303 平行ビーム法を用いたX線回折測定

### 斜入射X線分析

■ X線を低角度で入射し、数µ mの皮膜成分特定

#### 定量分析

■ 結晶化度分析 HRM-1012 XRDを用いた結晶化度測定

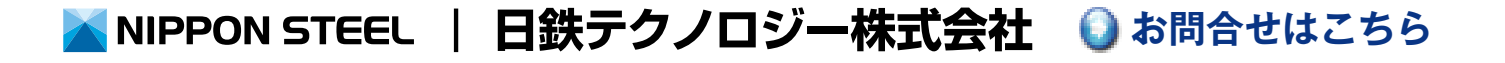